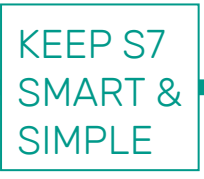

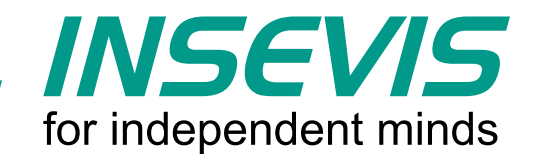

## **Jedermann & Gratis Visu für Ihre S7-CPUs**

INSEVIS schenkt Ihnen für jede S7-CPU eine kostenlose Remote-Visualisierung.

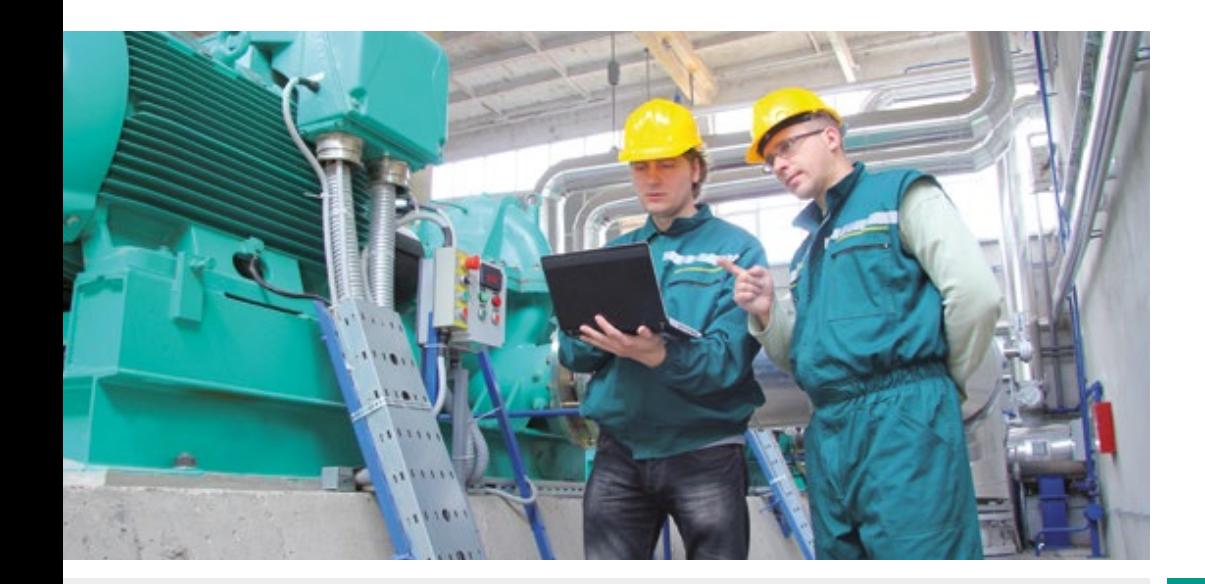

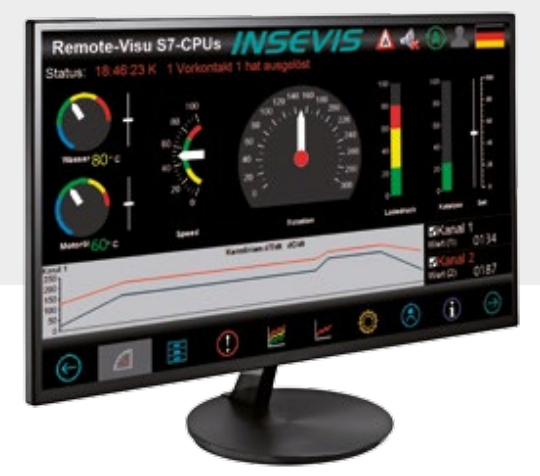

## **Mit welchem Nutzen?**

- § Leitwarte
- § Tablet
- § Großanzeige
- § Datenlogger
- § Zusatzanzeige

### **Für welche CPUs?**

- § S7-300
- § S7-400
- § S7-1200
- § S7-1500
- § INSEVIS

Weitere Informationen: **www.insevis.de**

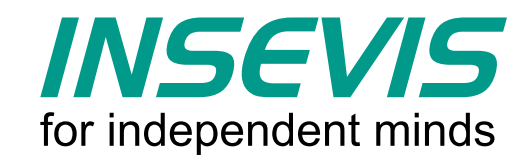

# **Jedermann & Gratis Visu in 30 Minuten ...**

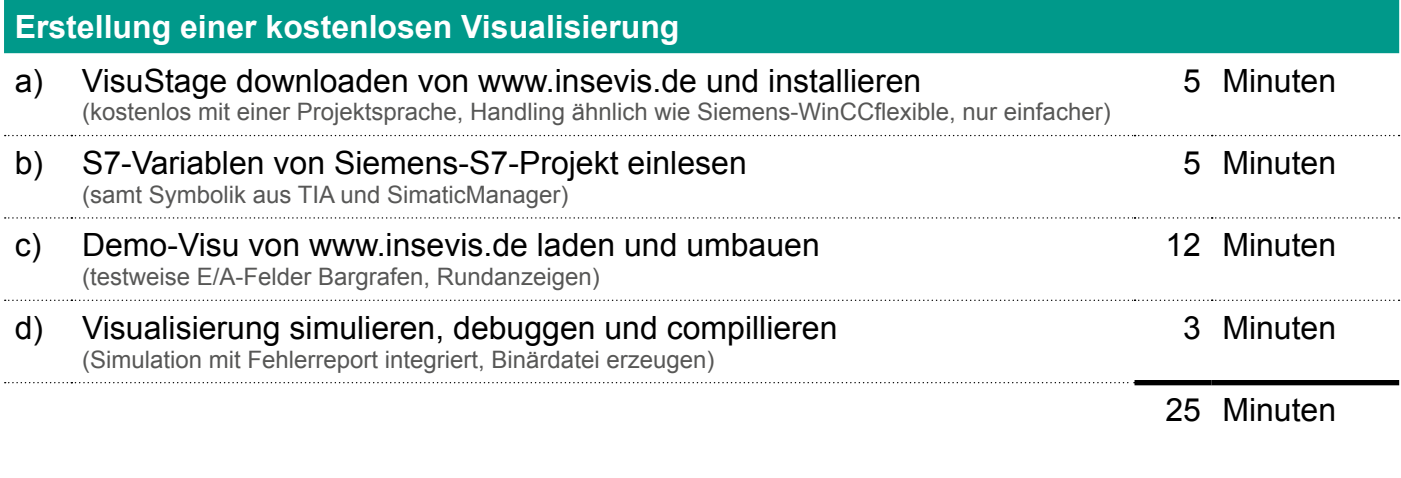

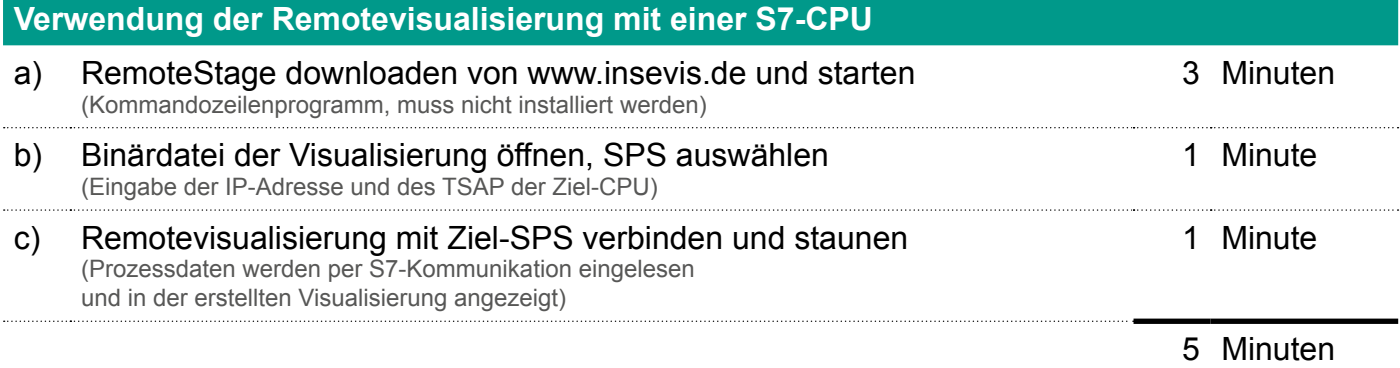

Verbessern Sie Ihre S7-Lösung durch eine umfangreiche Remotevisualisierung zum Nulltarif! Sie benötigen: eine Ethernet-Schnittstelle für S7-Kommunikation

#### **TIPP 1:**

Projektieren Sie sich Trends für diverse *Prozessgrößen-Logs.* Solange die Verbindung steht, werden diese auf dem PC geloggt und können ins csv-Format konvertiert werden...

#### **TIPP 2:**

Gönnen Sie dem Meister einen Blick hinter die Kulissen und schenken Sie ihm eine umfangreiche *Zusatzanzeige* der Prozessgrößen kostenlos auf seinem PC-Monitor ...

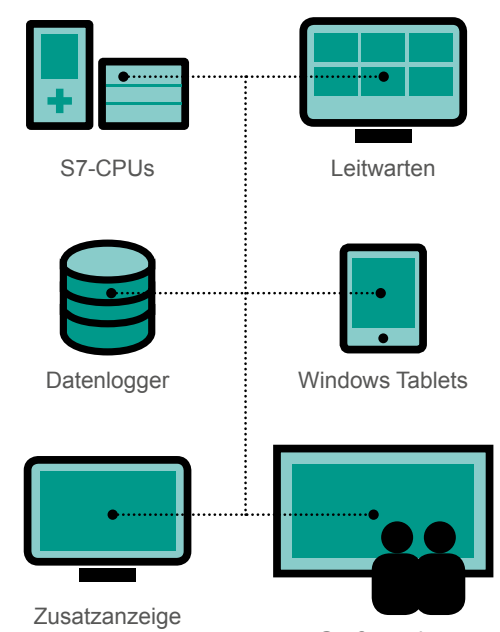

**Großanzeige** 

#### **TIPP 3:**

Die RemoteStage ist multi-instanzfähig, d.h. mehrfach lauffähig auf einem PC. Damit lassen sich *Leitwartenfunktionen* mit mehreren Remote-Visualisierungen zu mehreren Ziel-SPSen erstellen ...

#### **TIPP 4:**

Statt in einem PC kann die RemoteStage auch in einem günstigen Windows-*Tablet* laufen und via WLAN mit der Ziel-CPU kommunizieren – Eine Mobile Application für den ganz schmalen Taler ...

### **TIPP 5:**

TV-Monitor als *Großbildanzeige*, von einem Box-PC mit Remote-Stage bedient und via LAN die Prozessdaten von der Ziel-CPU eingeholt, günstiger geht es nicht ...